## Package 'AffiXcan'

May 15, 2024

Title A Functional Approach To Impute Genetically Regulated Expression

Version 1.22.0

biocViews GeneExpression, Transcription, GeneRegulation, DimensionReduction, Regression, PrincipalComponent

Description Impute a GReX (Genetically Regulated Expression) for a set of genes in a sample of individuals, using a method based on the Total Binding Affinity (TBA). Statistical models to impute GReX can be trained with a training dataset where the real total expression values are known.

**Depends**  $R$  ( $>= 3.6$ ), SummarizedExperiment

License GPL-3

Imports MultiAssayExperiment, BiocParallel, crayon

Suggests BiocStyle, knitr, rmarkdown

Encoding UTF-8

LazyData false

VignetteBuilder knitr

RoxygenNote 7.1.1

git\_url https://git.bioconductor.org/packages/AffiXcan

git\_branch RELEASE\_3\_19

git\_last\_commit dfa441c

git\_last\_commit\_date 2024-04-30

Repository Bioconductor 3.19

Date/Publication 2024-05-15

Author Alessandro Lussana [aut, cre]

Maintainer Alessandro Lussana <alessandro.lussana@protonmail.com>

### **Contents**

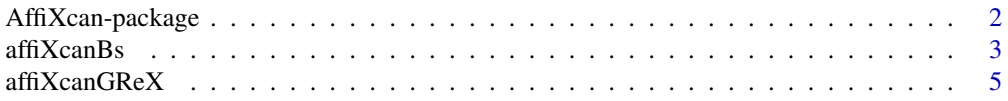

#### <span id="page-1-0"></span>2 AffiXcan-package

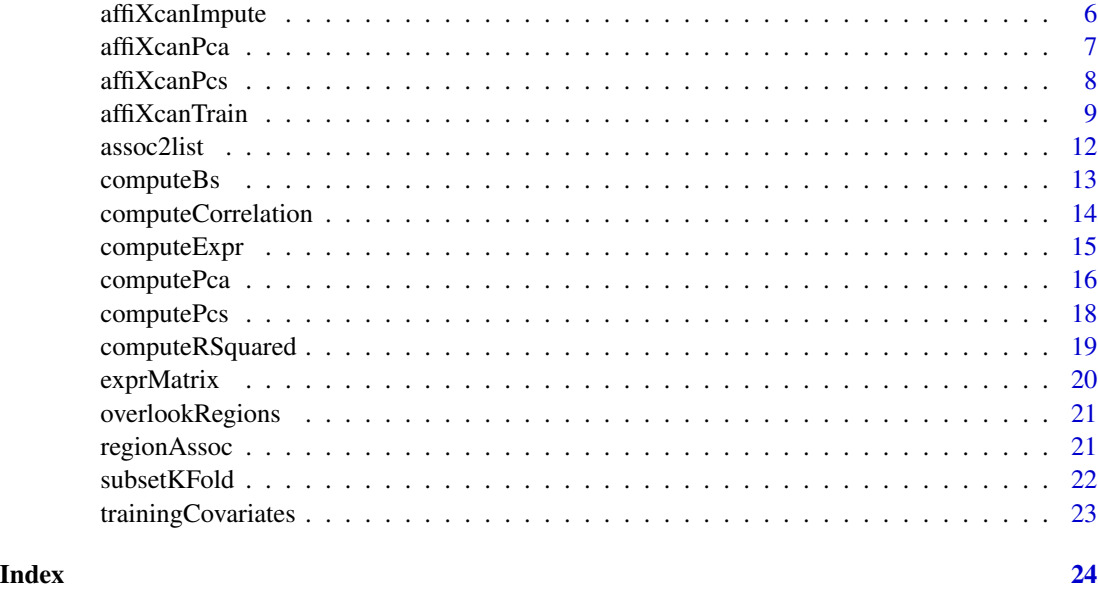

AffiXcan-package *A functional approach to impute GReX*

#### Description

Impute a GReX (Genetically Regulated Expression) for a set of genes in a sample of individuals, using a method based on the Total Binding Affinity (TBA) score. Statistical models to impute GReX can be trained on a training dataset where the real total expression values are known.

#### Details

For every gene a linear regression model can be fitted on a training set of individuals where the real total expression values, the Total Binding Affinity (TBA) values for a set of genomic regions, and the covariates of the population genetic structure, are known. AffiXcan performs a principal component analysis (PCA) on the TBA values to fit a linear model using the formula: GReX  $\sim$ PC1 + PC2 + PC3 + ... + COV1 + COV2 + ... . Associations between the expressed genes and the regulatory regions, on which the TBA values have to be computed, are needed. TBA can be computed using "vcf\_rider" software (see references)

#### Author(s)

Alessandro Lussana <alessandro.lussana@protonmail.com> Maintainer: Alessandro Lussana <alessandro.lussana@protonmail.com>

#### References

[https://github.com/vodkatad/vcf\\_rider](https://github.com/vodkatad/vcf_rider)

#### <span id="page-2-0"></span> $\frac{\text{aff} \times \text{canBs}}{3}$

#### Examples

```
trainingTbaPaths <- system.file("extdata","training.tba.toydata.rds",
package="AffiXcan")
data(exprMatrix)
data(regionAssoc)
data(trainingCovariates)
assay <- "values"
training <- affiXcanTrain(exprMatrix=exprMatrix, assay=assay,
tbaPaths=trainingTbaPaths, regionAssoc=regionAssoc, cov=trainingCovariates,
varExplained=80, scale=TRUE)
testingTbaPaths <- system.file("extdata","testing.tba.toydata.rds",
package="AffiXcan")
exprmatrix <- affiXcanImpute(tbaPaths=testingTbaPaths, affiXcanTraining=training,
scale=TRUE)
```
affiXcanBs *Fit linear models and compute ANOVA p-values*

#### Description

Fit linear models and compute ANOVA p-values

#### Usage

```
affiXcanBs(
  exprMatrix,
  assay,
  regionAssoc,
  pca,
  cov = NULL,BPPARAM = bpparam(),
  trainingSamples
\lambda
```
#### Arguments

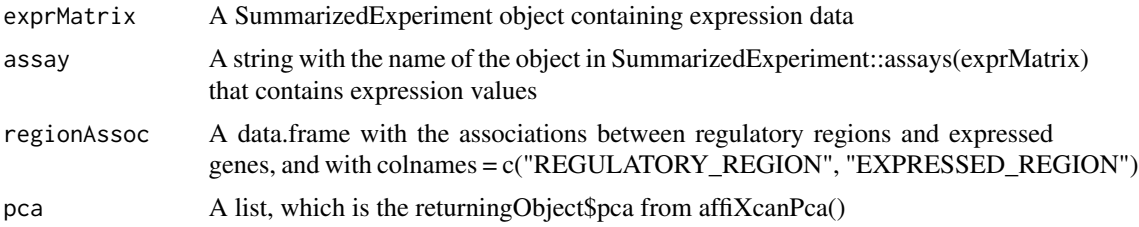

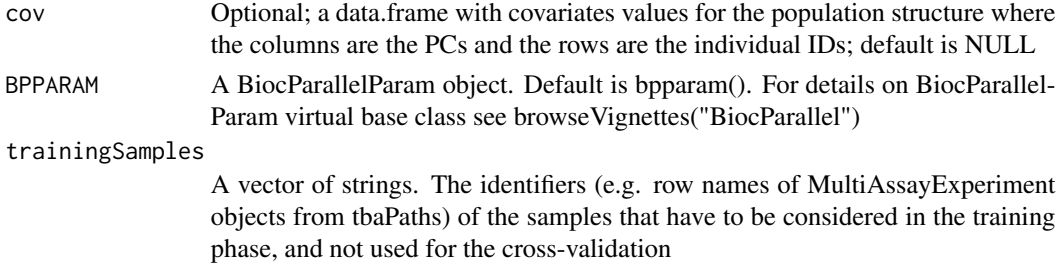

#### Value

A list containing lists named as the EXPRESSED\_REGIONS found in the param regionAssoc. Each of these lists contain three objects:

- coefficients: An object containing the coefficients of the principal components used in the model, completely similar to the "coefficients" from the results of lm()
- p.val: The uncorrected anova p-value of the model
- r.sq: The coefficient of determination between the real total expression values and the imputed GReX, retrived from summary(model)\$r.squared
- corrected.p.val: The p-value of the model, corrected for multiple testing with benjaminihochberg procedure

```
if (interactive()) {
data(exprMatrix)
data(trainingCovariates)
data(regionAssoc)
tbaPaths <- system.file("extdata","training.tba.toydata.rds",
package="AffiXcan")
regionsCount <- overlookRegions(tbaPaths)
assay <- "values"
sampleNames <- colnames(exprMatrix)
nSamples <- length(sampleNames)
sampGroups <- subsetKFold(k=5, n=nSamples)
for (i in seq(length(sampGroups))) {
     sampGroups[[i]] <- colnames(exprMatrix)[sampGroups[[i]]]
}
testingSamples <- sampGroups[[1]]
trainingSamples <- sampleNames[!sampleNames %in% testingSamples]
pca <- affiXcanPca(tbaPaths=tbaPaths, varExplained=80, scale=TRUE,
regionsCount=regionsCount, trainingSamples=trainingSamples)
bs <- affiXcanBs(exprMatrix=exprMatrix, assay=assay, regionAssoc=regionAssoc,
pca=pca, cov=trainingCovariates, trainingSamples=trainingSamples)
}
```
<span id="page-4-0"></span>

Compute a GReX from variables and their coefficients for a set of genes

#### Usage

```
affiXcanGReX(affiXcanTraining, pcs, BPPARAM = bpparam())
```
#### Arguments

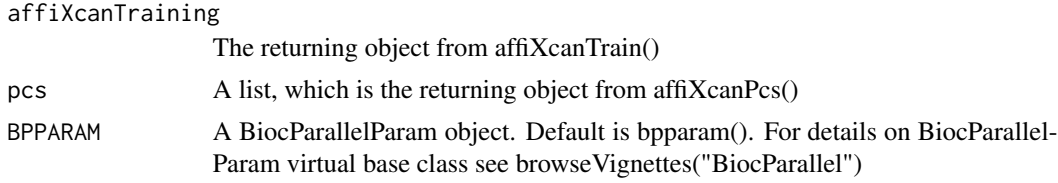

#### Value

A SummarizedExperiment object containing the imputed GReX values

#### Examples

```
if (interactive()) {
trainingTbaPaths <- system.file("extdata","training.tba.toydata.rds",
package="AffiXcan")
```

```
data(exprMatrix)
data(regionAssoc)
data(trainingCovariates)
```
assay <- "values"

```
training <- affiXcanTrain(exprMatrix=exprMatrix, assay=assay,
tbaPaths=trainingTbaPaths, regionAssoc=regionAssoc, cov=trainingCovariates,
varExplained=80, scale=TRUE)
```

```
testingTbaPaths <- system.file("extdata","testing.tba.toydata.rds",
package="AffiXcan")
```

```
pcs <- affiXcanPcs(tbaPaths=testingTbaPaths, affiXcanTraining=training,
scale=TRUE)
```

```
exprmatrix <- affiXcanGReX(affiXcanTraining=training, pcs=pcs)
}
```
<span id="page-5-0"></span>

Impute a GReX for each gene for which a model was generated

#### Usage

```
affiXcanImpute(tbaPaths, affiXcanTraining, scale = TRUE, BPPARAM = bpparam())
```
#### Arguments

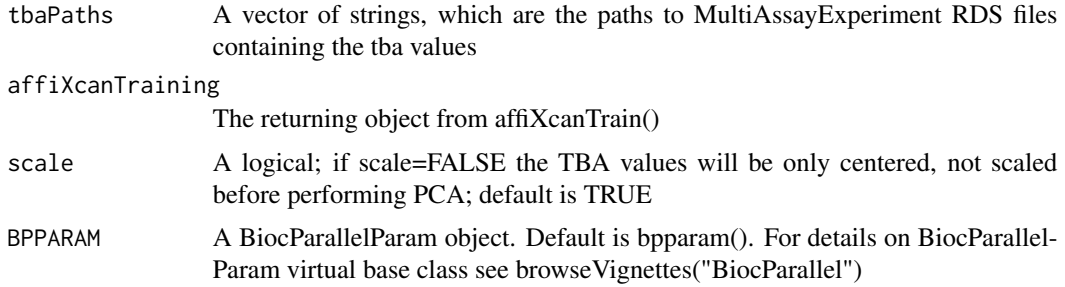

#### Value

A SummarizedExperiment object containing imputed GReX values

#### Examples

```
trainingTbaPaths <- system.file("extdata","training.tba.toydata.rds",
package="AffiXcan")
```
data(exprMatrix) data(regionAssoc) data(trainingCovariates)

```
assay <- "values"
```

```
training <- affiXcanTrain(exprMatrix=exprMatrix, assay=assay,
tbaPaths=trainingTbaPaths, regionAssoc=regionAssoc,
varExplained=80, scale=TRUE)
```

```
testingTbaPaths <- system.file("extdata","testing.tba.toydata.rds",
package="AffiXcan")
```

```
exprmatrix <- affiXcanImpute(tbaPaths=testingTbaPaths,
affiXcanTraining=training, scale=TRUE)
```
<span id="page-6-0"></span>

Perform a PCA on each experiment found in MultiAssayExperiment objects

#### Usage

```
affiXcanPca(
  tbaPaths,
  varExplained = 80,
  scale = TRUE,
  regionsCount,
  BPPARAM = bpparam(),
  trainingSamples
\lambda
```
#### Arguments

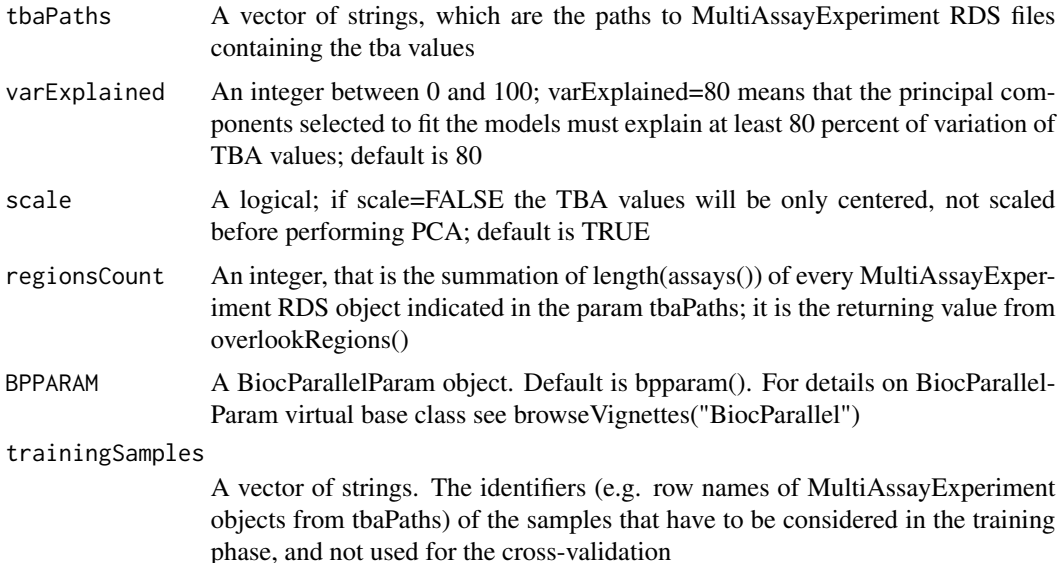

#### Value

pca: A list containing lists named as the MultiAssayExperiment::experiments() found in the Multi-AssayExperiment objects listed in the param tbaPaths. Each of these lists contain two objects:

• eigenvectors: A matrix containing eigenvectors for those principal components selected according to the param varExplained

- <span id="page-7-0"></span>• pcs: A matrix containing the principal components values selected according to the param varExplained
- eigenvalues: A vector containing eigenvalues for those principal components selected according to the param varExplained

#### Examples

```
if (interactive()) {
data(exprMatrix)
tbaPaths <- system.file("extdata","training.tba.toydata.rds",
package="AffiXcan")
regionsCount <- overlookRegions(tbaPaths)
sampleNames <- colnames(exprMatrix)
nSamples <- length(sampleNames)
sampGroups <- subsetKFold(k=3, n=nSamples)
for (i in seq(length(sampGroups))) {
     sampGroups[[i]] <- colnames(exprMatrix)[sampGroups[[i]]]
}
testingSamples <- sampGroups[[1]]
trainingSamples <- sampleNames[!sampleNames %in% testingSamples]
pca <- affiXcanPca(tbaPaths=tbaPaths, varExplained=80, scale=TRUE,
regionsCount=regionsCount, trainingSamples=trainingSamples)
}
```
affiXcanPcs *Compute PCs in MultiAssayExperiment objects using eigenvectors given by user*

#### Description

Compute PCs in MultiAssayExperiment objects using eigenvectors given by user

#### Usage

```
affiXcanPcs(
  tbaPaths,
  affiXcanTraining,
  scale,
 BPPARAM = bpparam(),
  testingSamples = NULL
)
```
#### <span id="page-8-0"></span>affiXcanTrain 9

#### Arguments

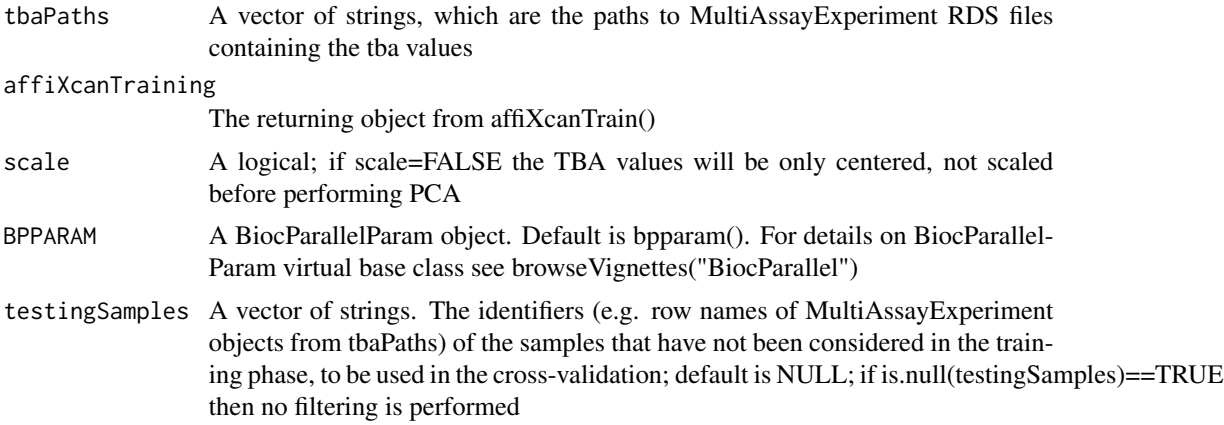

#### Value

A list of matrices containing the principal components values of TBA for each region; each object of the list is named after the MultiAssayExperiment object from which it derives

#### Examples

```
if (interactive()) {
data(exprMatrix)
data(trainingCovariates)
data(regionAssoc)
trainingTbaPaths <- system.file("extdata","training.tba.toydata.rds",
package="AffiXcan")
testingTbaPaths <- system.file("extdata","testing.tba.toydata.rds",
package="AffiXcan")
assay <- "values"
training <- affiXcanTrain(exprMatrix=exprMatrix, assay=assay,
tbaPaths=trainingTbaPaths, regionAssoc=regionAssoc, cov=trainingCovariates,
varExplained=80, scale=TRUE)
pcs <- affiXcanPcs(tbaPaths=testingTbaPaths, affiXcanTraining=training,
scale=TRUE)
}
```
affiXcanTrain *Train the model needed to impute a GReX for each gene*

#### Description

Train the model needed to impute a GReX for each gene

#### Usage

```
affiXcanTrain(
  exprMatrix,
  assay,
  tbaPaths,
  regionAssoc,
  cov = NULL,varExplained = 80,
  scale = TRUE,BPPARAM = bpparam(),
 kfold = 1)
```
#### Arguments

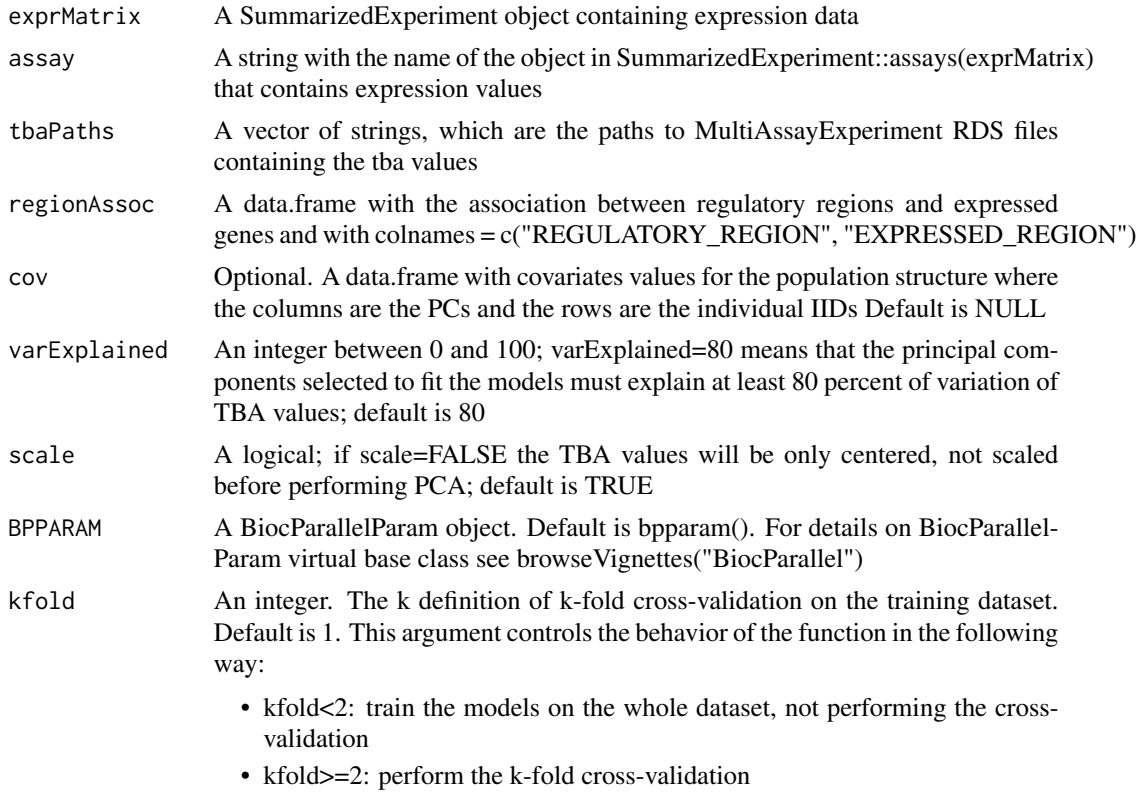

#### Value

The output depends on the parameter kfold

If kfold<2: a list containing three objects: pca, bs, regionsCount

• pca: A list containing lists named as the MultiAssayExperiment::experiments() found in the MultiAssayExperiment objects listed in the param tbaPaths. Each of these lists contain two objects:

- eigenvectors: A matrix containing eigenvectors for those principal components of the TBA selected according to the param varExplained
- pcs: A matrix containing the principal components values of the TBA selected according to the param varExplained
- eigenvalues: A vector containing eigenvalues for those principal components of the TBA selected according to the param varExplained
- bs: A list containing lists named as the EXPRESSED\_REGIONS found in the param regionAssoc that have a correspondent rowname in the expression values stored Summarized-Experiment::assays(exprMatrix)\$assay. Each of the lists in bs contains three objects:
	- coefficients: The coefficients of the principal components used in the model, completely similar to the "coefficients" from the results of lm()
	- p.val: The uncorrected anova pvalue of the model
	- r.sq: The coefficient of determination between the real total expression values and the imputed GReX, retrived from summary(model)\$r.squared
	- corrected.p.val: The p-value of the model, corrected for multiple testing with benjaminihochberg procedure
- regionsCount: An integer, that is the number of genomic regions taken into account during the training phase

If kfold>=2: a list containing k-fold objects, named from 1 to kfold and corresponding to the different cross-validations [i]; each one of these objects is a list containing lists named as the expressed gene IDs [y] (i.e. the rownames() of the object in SummarizedExperiment::assays(exprMatrix) containing the expression values), for which a GReX could be imputed. Each of these inner lists contain two objects:

- rho: the pearson's correlation coefficient (R) between the real expression values and the imputed GReX for the cross-validation i on the expressed gene y, computed with cor()
- rho.sq: the coefficient of determination  $(R^2)$  between the real expression values and the imputed GReX for the cross-validation i on the expressed gene y, computed as pearson $^2$
- cor.test.p.val: the p-value of the cor.test() between the real expression values and the imputed GReX for the cross-validation i on the expressed gene y
- model.p.val: The uncorrected anova pvalue of the model
- model.corrected.p.val: The p-value of the model, corrected for multiple testing with benjaminihochberg procedure
- model.r.sq: the model's coefficient of determination  $(R^2)$  on the training data

```
if(interactive()) {
trainingTbaPaths <- system.file("extdata","training.tba.toydata.rds",
package="AffiXcan")
data(exprMatrix)
data(regionAssoc)
data(trainingCovariates)
```

```
training <- affiXcanTrain(exprMatrix=exprMatrix, assay=assay,
tbaPaths=trainingTbaPaths, regionAssoc=regionAssoc, cov=trainingCovariates,
varExplained=80, scale=TRUE, kfold=3)
}
```
assoc2list *Reorganize associations table in a list*

#### Description

Reorganize associations table in a list

#### Usage

assoc2list(gene, regionAssoc)

#### Arguments

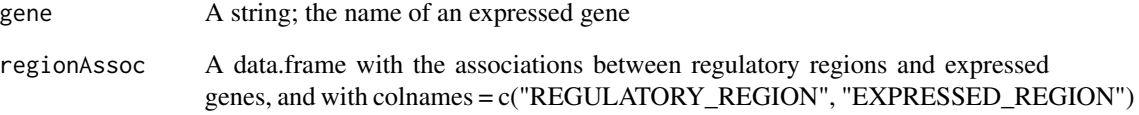

#### Value

A list of data frames, each of which has the same structure of the param regionAssoc, except that contains the information relative to one expressed gene

```
if (interactive()) {
data(regionAssoc)
expressedRegions <- as.list(as.vector(unique(regionAssoc$EXPRESSED_REGION)))
gene <- expressedRegions[[1]]
assocList <- assoc2list(gene, regionAssoc)
}
```
<span id="page-11-0"></span>

<span id="page-12-0"></span>

Fit a linear model to impute a GReX for a certain gene

#### Usage

computeBs(assocRegions, pca, expr, covariates = NULL)

#### Arguments

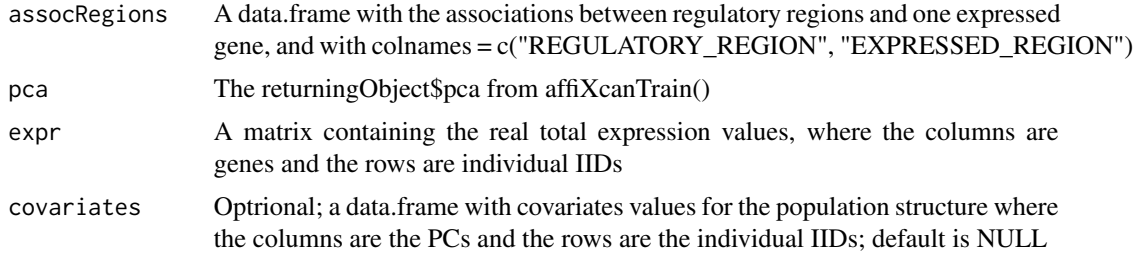

#### Value

A list containing three objects:

- coefficients: An object containing the coefficients of the principal components used in the model, completely similar to the "coefficients" from the results of lm()
- p.val: The uncorrected anova pvalue of the model
- r.sq: The coefficient of determination between the real total expression values and the imputed GReX, retrived from summary(model)\$r.squared

```
if (interactive()) {
data(exprMatrix)
data(trainingCovariates)
data(regionAssoc)
tbaPaths <- system.file("extdata","training.tba.toydata.rds",
package="AffiXcan")
regionsCount <- overlookRegions(tbaPaths)
assay <- "values"
sampleNames <- colnames(exprMatrix)
nSamples <- length(sampleNames)
sampGroups <- subsetKFold(k=5, n=nSamples)
for (i in seq(length(sampGroups))) {
```

```
sampGroups[[i]] <- colnames(exprMatrix)[sampGroups[[i]]]
}
testingSamples <- sampGroups[[1]]
trainingSamples <- sampleNames[!sampleNames %in% testingSamples]
pca <- affiXcanPca(tbaPaths=tbaPaths, varExplained=80, scale=TRUE,
regionsCount=regionsCount, trainingSamples=trainingSamples)
cov <- trainingCovariates
cov <- cov[rownames(cov) %in% trainingSamples,]
expr <- SummarizedExperiment::assays(exprMatrix)[[assay]]
expr <- expr[,colnames(expr) %in% trainingSamples]
expr <- t(as.data.frame(expr))
expressedRegions <- as.vector(unique(regionAssoc$EXPRESSED_REGION))
assocList <- BiocParallel::bplapply(X=expressedRegions, FUN=assoc2list,
regionAssoc)
names(assocList) <- expressedRegions
assocRegions <- assocList[[1]]
bs <- computeBs(assocRegions=assocRegions, pca=pca, expr=expr,
covariates=cov)
}
```
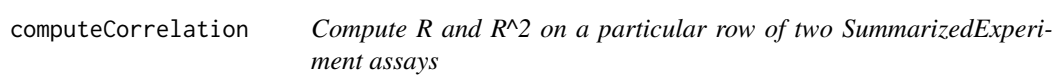

Compute R and R^2 on a particular row of two SummarizedExperiment assays

#### Usage

```
computeCorrelation(geneName, realExpr, imputedExpr)
```
#### Arguments

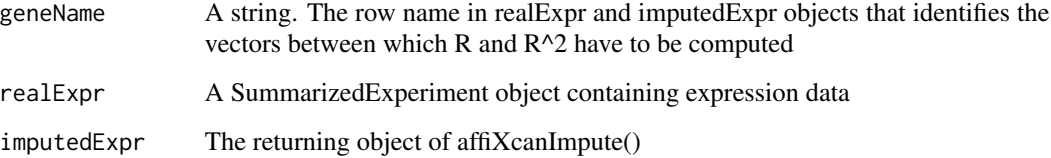

#### <span id="page-14-0"></span>computeExpr 15

#### Value

A list of two objects:

- rho: the pearson's correlation coefficient (R) between the real expression values and the imputed GReX for the cross-validation i on the expressed gene y, computed with cor()
- rho.sq: the coefficient of determination  $(R^2)$  between the real expression values and the imputed GReX for the cross-validation i on the expressed gene  $y$ , computed as pearson $^2$ 2
- cor.test.p.val: the p-value of the cor.test() between the real expression values and the imputed GReX for the cross-validation i on the expressed gene y

#### Examples

```
if (interactive()) {
trainingTbaPaths <- system.file("extdata","training.tba.toydata.rds",
package="AffiXcan")
data(exprMatrix)
data(regionAssoc)
data(trainingCovariates)
assay <- "values"
training <- affiXcanTrain(exprMatrix=exprMatrix, assay=assay,
tbaPaths=trainingTbaPaths, regionAssoc=regionAssoc, cov=trainingCovariates,
varExplained=80, scale=TRUE)
imputedExpr <- affiXcanImpute(tbaPaths=trainingTbaPaths,
affiXcanTraining=training, scale=TRUE)
realExpr <- exprMatrix
geneName <- "ENSG00000256377.1"
imputedExpr <- SummarizedExperiment::assays(imputedExpr)$GReX
realExpr <- SummarizedExperiment::assays(realExpr)[[assay]]
correlation <- computeCorrelation(geneName, realExpr, imputedExpr)
}
```
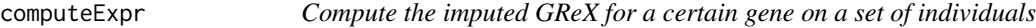

#### Description

Compute the imputed GReX for a certain gene on a set of individuals

#### Usage

computeExpr(bs, pcs)

#### <span id="page-15-0"></span>Arguments

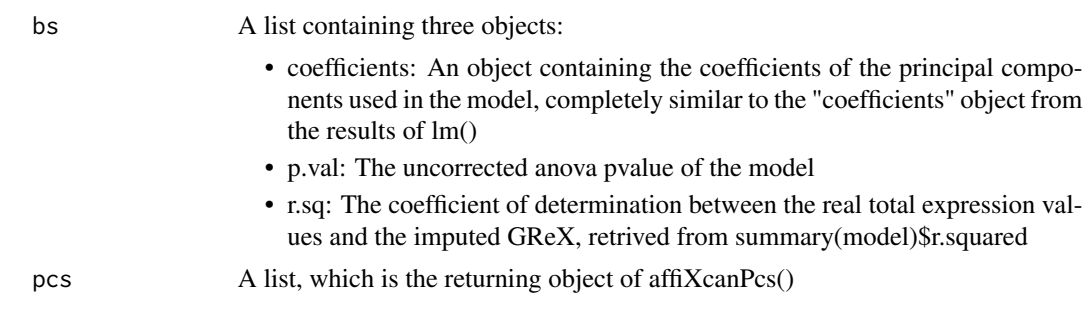

#### Value

A vector of imputed GReX values

#### Examples

```
if (interactive()) {
trainingTbaPaths <- system.file("extdata","training.tba.toydata.rds",
package="AffiXcan")
data(exprMatrix)
data(regionAssoc)
data(trainingCovariates)
assay <- "values"
training <- affiXcanTrain(exprMatrix=exprMatrix, assay=assay,
tbaPaths=trainingTbaPaths, regionAssoc=regionAssoc, cov=trainingCovariates,
varExplained=80, scale=TRUE)
testingTbaPaths <- system.file("extdata","testing.tba.toydata.rds",
package="AffiXcan")
pcs <- affiXcanPcs(tbaPaths=testingTbaPaths, affiXcanTraining=training,
scale=TRUE)
region <- "ENSG00000256377.1"
bs <- training$bs[[region]]
exprmatrix <- computeExpr(bs=bs, pcs=pcs)
}
```
computePca *Perform a PCA on a matrix where columns are variables*

#### Description

Perform a PCA on a matrix where columns are variables

#### computePca 17

#### Usage

computePca(data, varExplained = 80, scale = TRUE)

#### Arguments

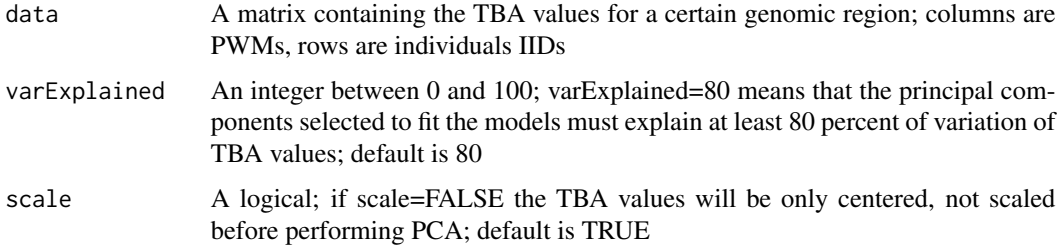

#### Value

A list containing two objects:

- eigenvectors: A matrix containing eigenvectors for those principal components selected according to the param varExplained
- pcs: A matrix containing the principal components values selected according to the param varExplained
- eigenvalues: A vector containing eigenvalues for those principal components selected according to the param varExplained

```
if (interactive()) {
data(exprMatrix)
sampleNames <- colnames(exprMatrix)
nSamples <- length(sampleNames)
sampGroups <- subsetKFold(k=3, n=nSamples)
for (i in seq(length(sampGroups))) {
     sampGroups[[i]] <- colnames(exprMatrix)[sampGroups[[i]]]
}
testingSamples <- sampGroups[[i]]
trainingSamples <- sampleNames[!sampleNames %in% testingSamples]
tbaMatrixMAE <- readRDS(system.file("extdata","training.tba.toydata.rds",
package="AffiXcan"))
tbaMatrixMAE <- MultiAssayExperiment::subsetByRow(tbaMatrixMAE,
                                                  trainingSamples)
tbaMatrix <- MultiAssayExperiment::experiments(tbaMatrixMAE)
tba <- tbaMatrix$ENSG00000256377.1
pca <- computePca(data=tba, varExplained=80, scale=TRUE)
}
```
<span id="page-17-0"></span>

Compute a matrix product between variables and eigenvectors

#### Usage

computePcs(region, tbaMatrix, scale, pca)

#### Arguments

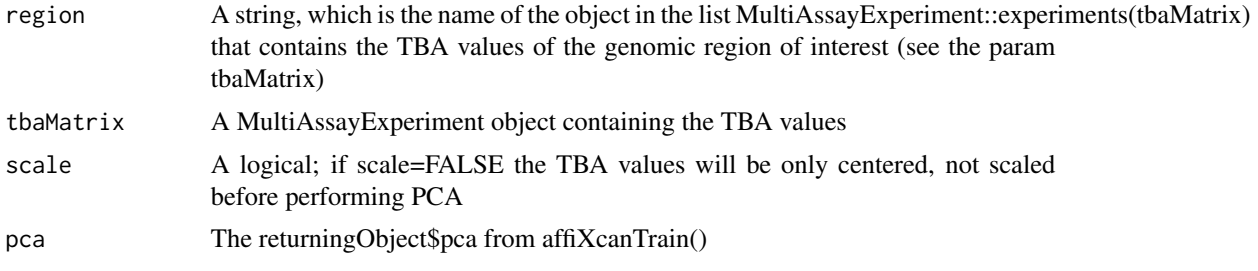

#### Value

A data.frame containing the principal components values of the TBA in a certain genomic region, as the result of the matrix product between the TBA values and the eigenvectors

```
if (interactive()) {
trainingTbaPaths <- system.file("extdata","training.tba.toydata.rds",
package="AffiXcan")
data(exprMatrix)
data(regionAssoc)
data(trainingCovariates)
assay <- "values"
training <- affiXcanTrain(exprMatrix=exprMatrix, assay=assay,
tbaPaths=trainingTbaPaths, regionAssoc=regionAssoc, cov=trainingCovariates,
varExplained=80, scale=TRUE)
region <- "ENSG00000256377.1"
tbaMatrixMAE <- readRDS(system.file("extdata","training.tba.toydata.rds",
package="AffiXcan"))
pca <- training$pca
```

```
pcs <- computePcs(region=region, tbaMatrix=tbaMatrixMAE, scale=TRUE, pca=pca)
}
```
computeRSquared *Compute R and R^2 between rows of two SummarizedExperiment assays*

#### Description

Compute R and R^2 between rows of two SummarizedExperiment assays

#### Usage

```
computeRSquared(
  realExpr,
  imputedExpr,
  assay,
  testingSamples = NULL,
  BPPARAM = bpparam())
```
#### **Arguments**

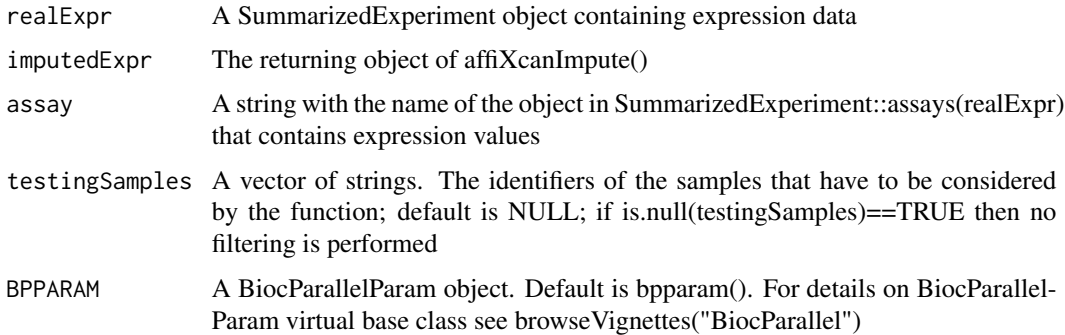

#### Value

A list of lists; inner lists are named after the rows for which the correlation between realExpr and imputedExpr have been computed; inner lists contain two objects:

- rho: the pearson's correlation coefficient (R) between the real expression values and the imputed GReX for the cross-validation i on the expressed gene y, computed with cor()
- rho.sq: the coefficient of determination (R^2) between the real expression values and the imputed GReX for the cross-validation i on the expressed gene y, computed as pearson<sup>^2</sup>
- cor.test.p.val: the p-value of the cor.test() between the real expression values and the imputed GReX for the cross-validation i on the expressed gene y

#### Examples

```
if (interactive()) {
trainingTbaPaths <- system.file("extdata","training.tba.toydata.rds",
package="AffiXcan")
data(exprMatrix)
data(regionAssoc)
data(trainingCovariates)
assay <- "values"
training <- affiXcanTrain(exprMatrix=exprMatrix, assay=assay,
tbaPaths=trainingTbaPaths, regionAssoc=regionAssoc, cov=trainingCovariates,
varExplained=80, scale=TRUE)
imputedExpr <- affiXcanImpute(tbaPaths=trainingTbaPaths,
affiXcanTraining=training, scale=TRUE)
realExpr <- exprMatrix
correlation <- computeRSquared(realExpr, imputedExpr, assay)
}
```
exprMatrix *Expression data of two genes for 229 individuals*

#### Description

Toy dataset used in examples to describe affiXcanTrain() function.

#### Usage

```
data(exprMatrix)
```
#### Format

An object of class SummarizedExperiment.

#### Details

The data consist in a SummarizedExperiment object that contains a matrix of expression values (RPKM) of two randomly chosen genes ("ENSG00000139269.2" and "ENSG00000256377.1") for 229 individuals of european descent. The data was retrieved subsetting the RNA-sequencing data of EBV-transformed lymphocytes from the GEUVADIS public dataset (see 'source')

#### Source

```
https://www.ebi.ac.uk/arrayexpress/files/E-GEUV-3/
```
<span id="page-19-0"></span>

#### <span id="page-20-0"></span>overlookRegions 21

#### Examples

```
library(SummarizedExperiment)
data(exprMatrix)
toyExpressionMatrix <- assays(exprMatrix)$values
```
overlookRegions *Count the number of genomic regions on which the TBA was computed*

#### Description

Count the number of genomic regions on which the TBA was computed

#### Usage

```
overlookRegions(tbaPaths)
```
#### Arguments

tbaPaths A vector of strings, which are the paths to MultiAssayExperiment RDS files containing the tba values

#### Value

An integer, that is the summation of length(assays()) of every MultiAssayExperiment RDS object indicated in the param tbaPaths

#### Examples

```
if (interactive()) {
testingTbaPaths <- system.file("extdata","testing.tba.toydata.rds",
package="AffiXcan")
regionsCount <- overlookRegions(tbaPaths=testingTbaPaths)
}
```
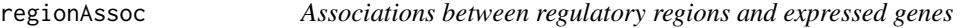

#### Description

Toy data used in examples to describe affiXcanTrain() and affiXcanImpute() functions.

#### Usage

data(regionAssoc)

#### <span id="page-21-0"></span>Format

An object of class data.frame

#### Details

The object consists in a data.frame with two columns: for every "EXPRESSED\_REGION" are listed the associated "REGULATORY\_REGION"(s). For the illustrative purpose there are only two expressed genes: "ENSG00000139269.2" and "ENSG00000256377.1" (the same names are used in the SummarizedExperiment object containing the expression matrix, see help(exprMatrix) ).

For every gene, the associated regulatory regions were retrieved among the enhancers predicted by preSTIGE, a tool developed by O. Corradin et al. ([https://genome.cshlp.org/content/24/](https://genome.cshlp.org/content/24/1/1.full) [1/1.full](https://genome.cshlp.org/content/24/1/1.full)), in EBV-transformed lymphocytes cell lines. The name of the regulatory region being identical to the name of the expressed gene means that the regulatory region refers to a genomic window that spans at least for 2 Kbp and includes the most upstream TSS of the gene.

#### Examples

```
data(regionAssoc)
head(regionAssoc)
```
subsetKFold *Split the numbers from 1 to n in k equally-sized lists*

#### **Description**

Split the numbers from 1 to n in k equally-sized lists

#### Usage

```
subsetKFold(k, n)
```
#### Arguments

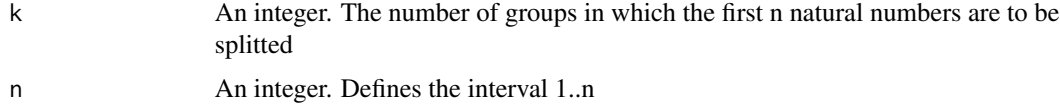

#### Value

A list of lists; the first natural n numbers equally distributed across k lists

#### Examples

sampGroups <- subsetKFold(k=5, n=23)

<span id="page-22-0"></span>trainingCovariates *Covariates of the population structure for 229 individuals*

#### Description

Toy data used in examples to describe affiXcanTrain() function.

#### Usage

```
data(trainingCovariates)
```
#### Format

An object of class data.frame

#### Details

This object consists in a data.frame where columns are the first three principal components of the population genetic structure and rows are individuals' IDs. These individuals are the same whom expression values are stored in the expression matrix (see help(exprMatrix) )

Genotypes of the individuals were downloaded from the GEUVADIS public dataset ([https://www.](https://www.ebi.ac.uk/arrayexpress/files/E-GEUV-1/) [ebi.ac.uk/arrayexpress/files/E-GEUV-1/](https://www.ebi.ac.uk/arrayexpress/files/E-GEUV-1/)) in vcf format. Following L. Price et al. ([https://](https://www.sciencedirect.com/science/article/pii/S0002929708003534) [www.sciencedirect.com/science/article/pii/S0002929708003534](https://www.sciencedirect.com/science/article/pii/S0002929708003534)), long range linkage disequilibrium (LRLD) regions were first filtered out with vcf-tools. Then, following J. Novembre et al. (<www.nature.com/articles/nature07331>), non-common alleles (MAF < 0.05) were filtered out with vcftools and LD pruning was performed with plink. Finally, principal components were computed with eigenstrat.

```
data(trainingCovariates)
head(trainingCovariates)
```
# <span id="page-23-0"></span>Index

∗ datasets exprMatrix, [20](#page-19-0) regionAssoc, [21](#page-20-0) trainingCovariates, [23](#page-22-0) ∗ package AffiXcan-package, [2](#page-1-0) AffiXcan *(*AffiXcan-package*)*, [2](#page-1-0) AffiXcan-package, [2](#page-1-0) affiXcanBs, [3](#page-2-0) affiXcanGReX, [5](#page-4-0) affiXcanImpute, [6](#page-5-0) affiXcanPca, [7](#page-6-0) affiXcanPcs, [8](#page-7-0) affiXcanTrain, [9](#page-8-0) assoc2list, [12](#page-11-0) computeBs, [13](#page-12-0) computeCorrelation, [14](#page-13-0) computeExpr, [15](#page-14-0) computePca, [16](#page-15-0) computePcs, [18](#page-17-0) computeRSquared, [19](#page-18-0) exprMatrix, [20](#page-19-0) overlookRegions, [21](#page-20-0) regionAssoc, [21](#page-20-0) subsetKFold, [22](#page-21-0) trainingCovariates, [23](#page-22-0)